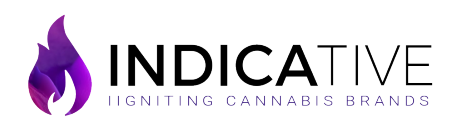

# Step Up Your Google Rankings We Step up Two. Codes<br>
With This On-Page SEO Checklist

On-page SEO is a complex animal. If only there was a step-by-step, simple guide to help you up your on-page SEO game and boost your Google rankings...

Well, here you go! This on-page SEO checklist breaks down the beginning, middle, and the end of creating optimized, search engine-friendly content for your website.

- Install Google Analytics
- Install Google Search Console
- WordPress sites install MonsterInsights
- WordPress sites install Yoast SEO
- Create an XML Sitemap
- Submit it to Google
- Create a Robots.txt File
- Submit it to Google
- Install schema.org Rich Snippets

# Ensuring Your Content is SEO-friendly **Last Steps**

## Researching Keywords and Creating SEO-friendly Titles

- Include your target keyword in the first paragraph  $\checkmark$
- Put the target keyword in the subhead tags at least 1X  $\mathcal{S}^{\mathcal{S}}$
- Be sure to include your keywords throughout the content
- Include three to four internal links
- Put the internal links toward the beginning of the content
- $\sqrt{\phantom{a}}$  Add external links that go to relevant, high-authority, non-competitor pages
- $\checkmark$  Check spelling and grammar before publishing
- Consistently publish long-form, good quality content
- $\checkmark$  Add multimedia, images, charts, etc. to increase time spent on the page
- $\checkmark$  Put comments and reviews in the content
- Include numbers and power phrases throughout the content
- $\checkmark$  Include words and phrases from AdWord Ads

## Before You Start Typing **Business** Buring the Creation Phase

- Find keywords with Google Keyword Planner
- Use Latent Semantic Indexing (LSI) keywords
- Make an SEO-friendly URL
- $\checkmark$  Be sure to include your target keywords are in the URL
- Include your target keyword at least once in the H1 tag
- $\checkmark$  Write an interesting, SEO-friendly title
- $\vee$  Make sure the title is 65 characters or fewer Include modifiers in the SEO title

- Create a compelling meta description that includes the target keywords
- $\vee$  Meta description should be between 140 and 160 characters
- $\vee$  Reduce image file size to keep your page load times fast
- $\vee$  Include the keyword in your image file names
- Use image alt-text that includes the keyword
- $\checkmark$  Front-load the title tag
- $\checkmark$  Include title text